## technische universität dortmund

Andre Droschinsky Roman Kalkreuth Denis Kurz Bernd Zey

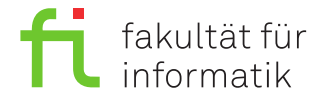

Dortmund, den 10. Januar 2019

# **Praktikum zur Vorlesung Einführung in die Programmierung WS 18/19**

## **Blatt 10**

#### **Es können 28 Punkte erreicht werden.**

### **Aufgabe 1: Binäre Suchbäume (14 Punkte)**

In dieser Aufgabe sollen verschiedene Funktionen eines binären Suchbaums mit Hilfe von Templates und dynamischem Speicher für beliebige Elementtypen implementiert werden. Wie in der Vorlesung sollen die Elemente des Suchbaums durch einen Hilfs-Struct Node repräsentiert werden, welches ein Datum des Typs T und jeweils einen Zeiger auf die Wurzel des linken und des rechten Unterbaums hat. Der Suchbaum selbst besitzt lediglich einen Zeiger auf den Wurzelknoten. Zur Erinnerung: Ein binärer Suchbaum unterscheidet sich gegenüber einem einfachen binären Baum dadurch, dass alle Daten im linken Unterbaum kleiner und die Daten im rechten Unterbaum größer als das Datum eines Knotens sind. Fügen Sie dazu die auf der Website bereitgestellten Dateien zu einem neuen Projekt Aufgabe\_10\_1 hinzu. Erweitern Sie zur Bearbeitung dieser Aufgabe die Header-Datei bintree.h.

**a)** Implementieren Sie die rekursive BinTree-Methode int height(Node\* node), welche die Höhe des Suchbaums zurückgibt. Die Zeit, die dafür benötigt wird, sollte proportional zur Anzahl der Knoten des Baums sein (*lineare Laufzeit*). Zur Erinnerung: Die Höhe eines Suchbaums ist die Länge des längsten Pfades von der Wurzel zu einem Blatt. Die Höhe eines leeren Suchbaumes ist also 0; wenn nur die Wurzel existiert, ist die Höhe 1 usw.

(4)

**b)** Schreiben Sie die BinTree-Methode range, die alle Werte des Binärbaums, welche in einem Intervall [min *,* max] liegen, sortiert ausgibt. Gehen Sie dazu folgendermaßen vor:

Durchlaufen Sie den Baum in In-Order-Reihenfolge. Rufen Sie allerdings – abweichend zur inOrder-Methode – die Methode range nur dann rekursiv für den linken Unterbaum auf, wenn der Wert des aktuellen Knotens größer als min ist, und nur für den rechten Unterbaum, wenn der Wert des aktuellen Knotens kleiner als max ist.

 $(5)$ 

**c)** Schreiben Sie die BinTree-Methode void rotateLeft(), welche die Wurzel des linken Unterbaums zur neuen Wurzel des Baums macht. Wenn der Baum oder der linke Unterbaum leer ist, soll der Baum unverändert bleiben. Ansonsten wird, um die Suchbaum-Eigenschaft zu erhalten, der Baum wie folgt modifiziert:

- Die Wurzel des linken Unterbaums wird die neue Wurzel; die alte Wurzel wird Wurzel des rechten Unterbaums.
- Der linke Unterbaum der neuen Wurzel bleibt unverändert.
- Die alte Wurzel mit ihrem rechten Unterbaum wird rechter Unterbaum der neuen Wurzel.
- Der rechte Unterbaum der neuen Wurzel wird linker Unterbaum der alten Wurzel.

Da in einem Suchbaum nicht nur Zahlen in den Knoten, sondern auch große Objekte in den Knoten stehen können, sollen hier die Zeiger zwischen den Node-Objekten manipuliert werden; es soll keine Zuweisungen an deren data-Felder geben. Orientieren Sie sich dabei an dem folgenden Schema:

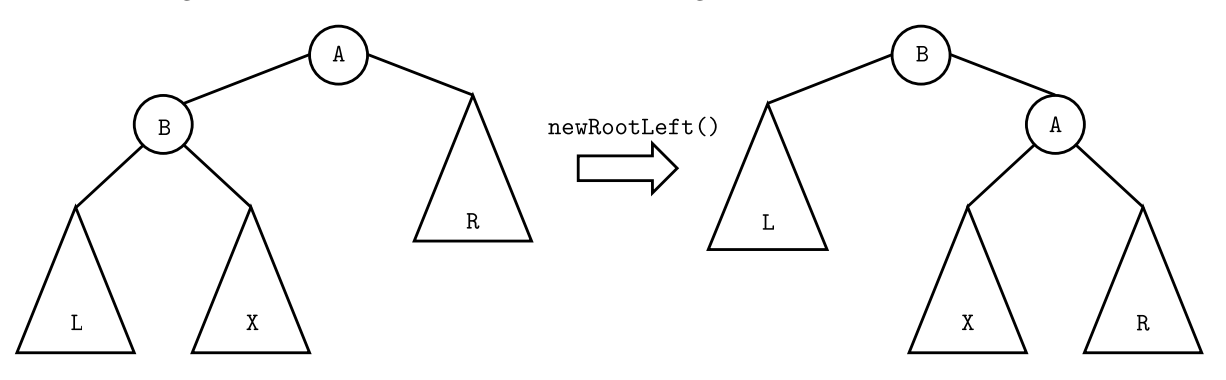

Hinweis: Dieses Verfahren ist Teil vom sogenannten *Balancieren* von Suchbäumen. Es kann genutzt werden, um die Tiefe und somit die benötigte Zeit mancher Operationen eines Suchbaums zu reduzieren.

Einschränkung: Ihre Implementierung darf keinen dynamischen Speicher allokieren.

 $(5)$ 

#### **Aufgabe 2: Poker (14 Punkte)**

In dieser Aufgabe sollen verschiedene Pokerhände durch Klassen in einer gemeinsamen Hierarchie modelliert werden. Importieren Sie dazu die auf der Website bereitgestellten Quelltextdateien in den src-Ordner eines neuen Projektes Aufgabe\_10\_2.

Beim Poker haben alle Hände, also Kombinationen aus fünf Karten, bestimmte Namen. Eine Kombination aus fünf Karten derselben Farbe (z.B. Herz 4, Herz 7, Herz 8, Herz Bube, Herz Ass) wird etwa *Flush* genannt. Es sollen Klassen für einige solcher Hände geschrieben werden, die von der bereitgestellten Klasse PokerResult erben. Diese Klasse hat im Wesentlichen zwei Methoden:

- **std::string name()**: Gibt eine textuelle Repräsentation der Hand zur Ausgabe auf der Kommandozeile zurück.
- **bool match(Hand const &cards)**: Stellt fest, ob die übergebenenen Karten cards die Anforderungen an die entsprechende Hand erfüllen.

Die Klasse Hand kann so ähnlich wie ein Array benutzt werden: Mit hand[2] kann etwa auf die dritte Karte der Hand zugegriffen werden. Mehr Details sind zum Lösen der Aufgaben nicht notwendig, können aber im Zweifelsfall in den Dateien hand.h und hand.cpp nachgesehen werden. Zur Vereinfachung wird angenommen, dass schon die richtigen fünf Karten ausgesucht wurden, was z.B. die Erkennung eines Flush vereinfacht; eine Hand hat also nur fünf, keine sieben Karten.

Alle neuen Klassen sollen in der Datei poker\_result.h definiert und in der Datei poker\_result.cpp implementiert werden. Sobald eine der folgenden Klassen implementiert wurde, sollten die zwei zugehörigen Kommentare in der bereitgestellten main-Funktion entfernt werden (*auskommentieren*), um die Klasse beim Ausführen des Programms automatisch testen zu lassen.

**a)** Ergänzen Sie eine von PokerResult abgeleitete Klasse Flush. Überschreiben Sie deren Methode name so, dass die Zeichenkette "Flush" zurückgegeben wird.

(2)

**b)** Überschreiben Sie in der Klasse Flush die Methode match so, dass true zurückgegeben wird, wenn bei den fünf als Hand-Objekt übergebenen Karten ein Flush vorliegt, und false sonst. Dazu müssen alle fünf Karten dieselbe Farbe (Attribut suit) haben.

Für diese Aufgabe ist unerheblich, ob eine höherwertige Hand vorliegt. Bei einem Royal Flush soll Flush::match also trotzdem true zurückgeben.

(4)

**c)** Die Hände High Card, Paar und Drilling sind sich sehr ähnlich: Sie sind darüber definiert, dass *n* Karten mit demselben Wert vorliegen, mit *n* = 1 für die High Card, *n* = 2 für das Paar und *n* = 3 für den Drilling.

Ergänzen Sie eine von PokerResult abgeleitete Klasse ManyOfAKind mit einem konstanten, ganzzahligen Attribut m\_howMany. Ergänzen Sie einen Konstruktor, mit dem dieses Attribut initialisiert werden kann. Überschreiben Sie die Methode match so, dass true zurückgegeben wird, wenn mindestens m\_howMany viele Karten mit demselben Wert vorliegen, und false sonst. Sie sollten dabei ausnutzen, dass die Card-Objekte von der Hand-Klasse immer aufsteigend nach Ihrem Wert sortiert vorgehalten werden.

Da ManyOfAKind keine eigenständige Hand repräsentiert, sondern nur als Hilfsklasse für die nächste Teilaufgabe dient, sollte die Methode name rein virtuell bleiben.

Auch hier soll wieder nicht überprüft werden, ob eine höherwertige Hand vorliegt. Bei einem Full House (zwei Karten mit einem Wert, drei Karten mit einem anderen, z.B. 4, 4, 4, Bube, Bube) sollte ManyOfAKind::match also true zurückgeben, wenn m\_howMany höchstens 3 ist.

 $(5)$ 

**d)** Leiten Sie die Klassen HighCard, Pair und ThreeOfAKind (entspricht dem Drilling) von ManyOfAKind ab. Überschreiben Sie deren Standardkonstruktoren so, dass sinnvoll ein Konstruktor der Oberklasse aufgerufen wird. Überschreiben Sie die Methode name so, dass jeweils "High Card", "Paar" und "Drilling" zurückgegeben werden. Die Methode match soll nicht überschrieben werden, aber durch die Vererbung trotzdem korrekt funktionieren.

 $(3)$